## **Datenblatt**

PVC-Tischdecke Rund

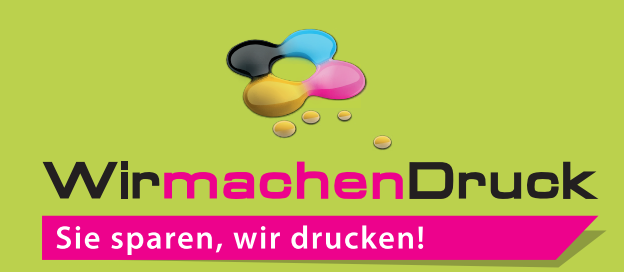

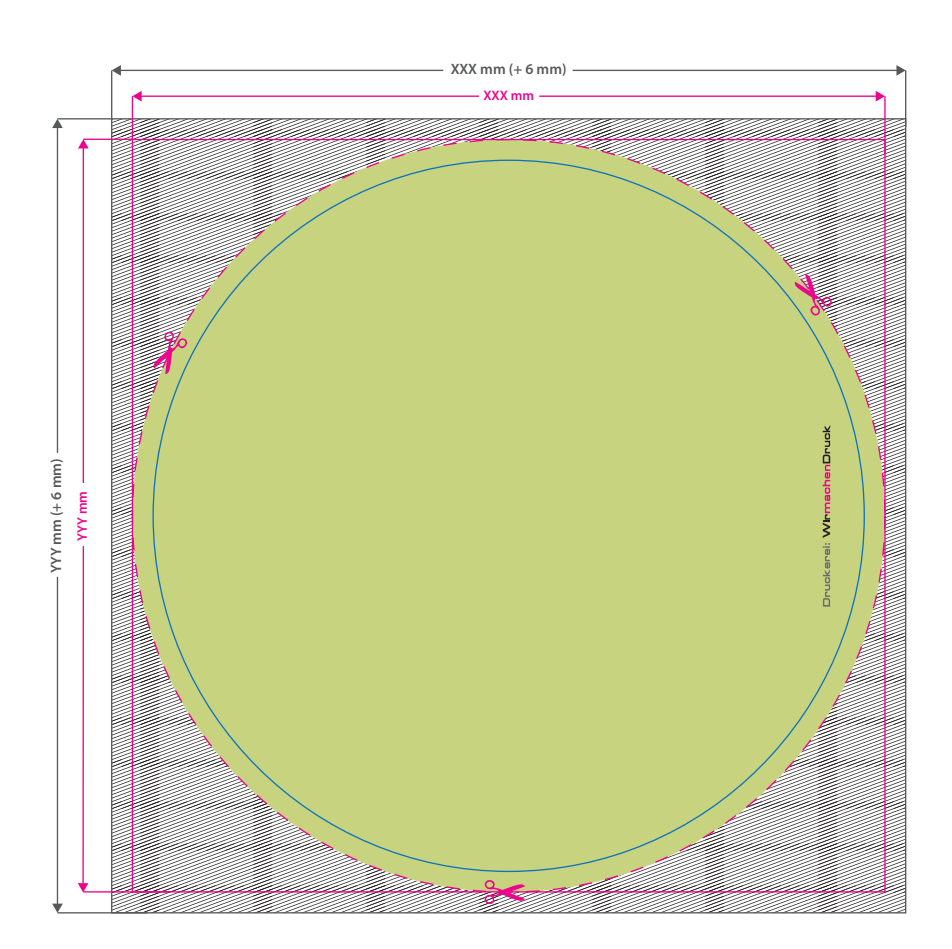

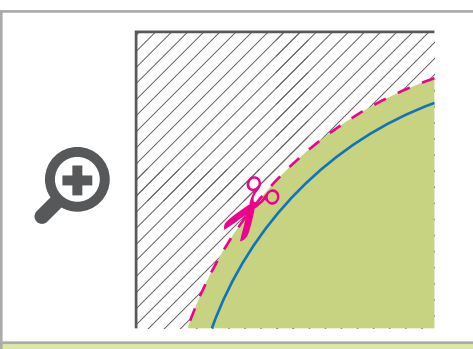

**Datenformat: XXX (+ 6 mm) x YYY (+ 6 mm)** Das Format, in dem Ihre Druckdaten  $\sqrt{\ }$  angelegt sein sollten. In diesem Format enthalten sind: **3 mm** Beschnitt rundum.

Dieser Beschnitt wird während der Produktion von uns entfernt. Bitte legen Sie Hintergründe und randabfallende Objekte immer bis an den Rand Ihres Datenformats an, um weiße Seitenränder zu vermeiden.

## **Endformat: XXX mm x YYY mm**

In diesem Format erhalten Sie Ihr fertiges Druckprodukt.

## **Sicherheitsabstand: 3 mm**

(auf allen Seiten) Dieser wird vom Endformat aus gemessen und verhindert unerwünschten Anschnitt Ihrer Texte und Informationen während der Produktion.

## 5 Tipps zur fehlerfreien Gestaltung Ihrer Druckdaten

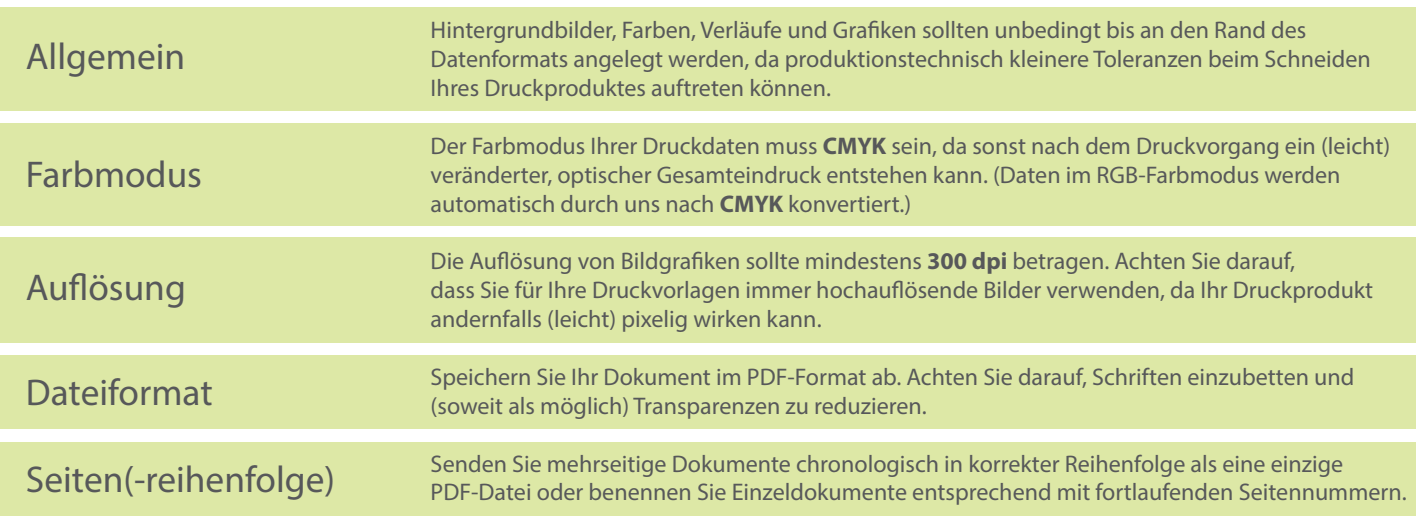